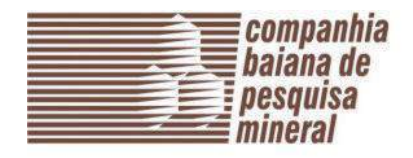

## **REMUNERAÇÃO DOS ADMINISTRADORES**

De conformidade com o Inciso III do Art. 8º da Lei Federal de nº 13.303 de 30 de junho de 2016 e em atenção ao que consta do Inciso II do Art. 4º do Decreto Estadual nº 18.470 de 29 de junho de 2018, a remuneração dos administradores da sociedade deve ser divulgada de forma tempestiva e atualizada.

De acordo com o parágrafo único do Art. 16 da Lei 13.303/2016, consideram-se como administradores da empresa pública e da sociedade de economia mista os membros do Conselho de Administração e da diretoria.

As remunerações dos administradores da sociedade são fixadas pela Assembleia Geral dos Acionistas, conforme estabelece o art. 18 e o §2º do art. 30 do Estatuto Social da companhia.

Sendo assim, as atas das Assembleias Gerais que fixarem as remunerações dos administradores da companhia devem ser publicadas no Diário Oficial do Estado e em outro órgão de grande circulação no estado, divulgando, desse modo, a remunerações atualizadas dos administradores da Empresa.

Além disso, as remunerações dos administradores constam no site da empresa: [www.cbpm.ba.gov.br](http://www.cbpm.ba.gov.br/)

## **Quadro de Assinaturas**

Este documento foi assinado eletronicamente por:

Carlos Borel Moreira Neto

Responsável - Assinado em 20/02/2019

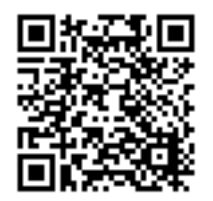

Sua autenticidade pode ser verificada no Portal do TCE/BA através do QRCode ou endereço https://www.tce.ba.gov.br/autenticacaocopia, digitando o código de autenticação: K3MTG2NZYX